## **MEDIENKONZEPT Fachschaft Kunst SGB** (Stand Februar

## **2022)**

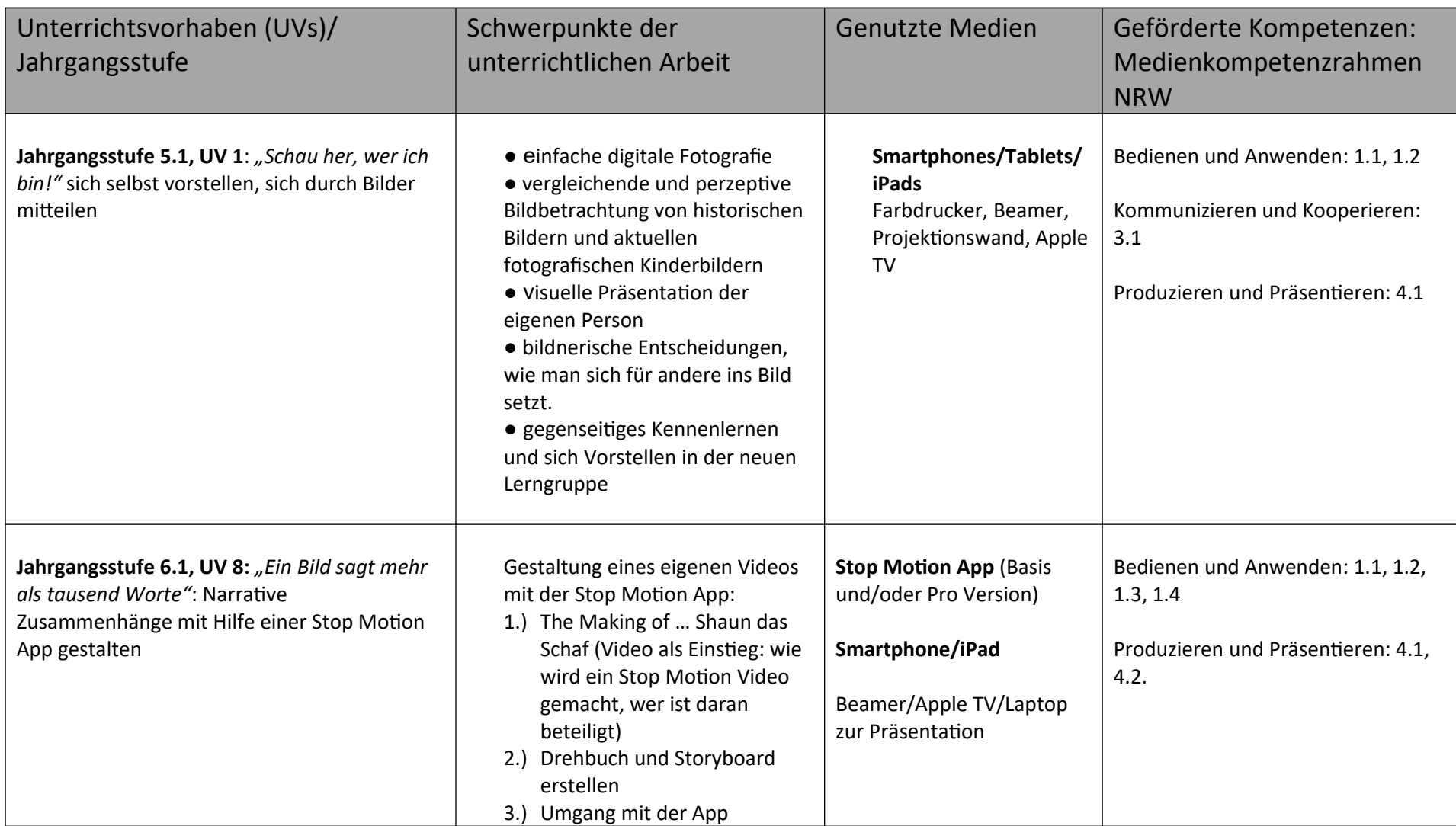

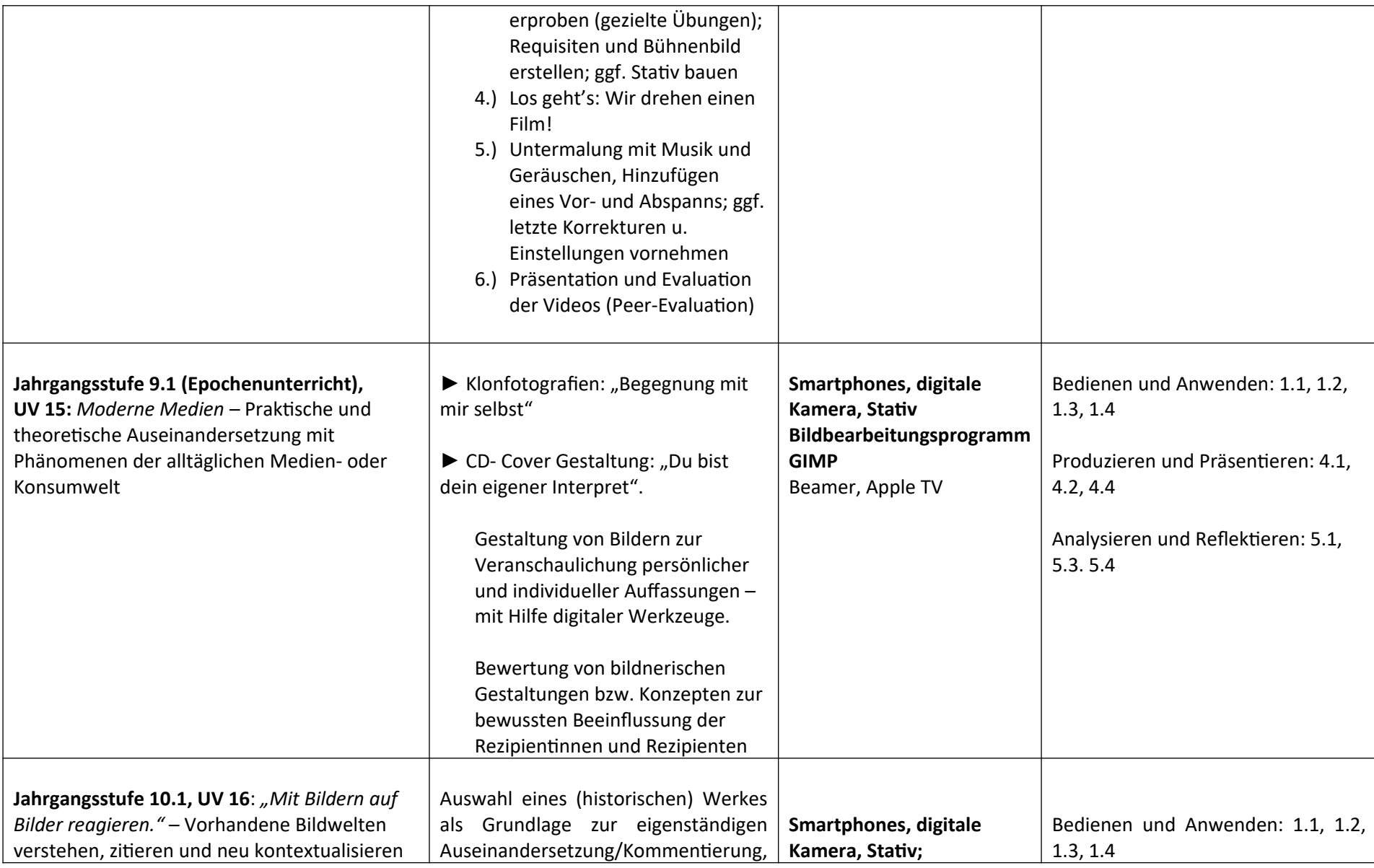

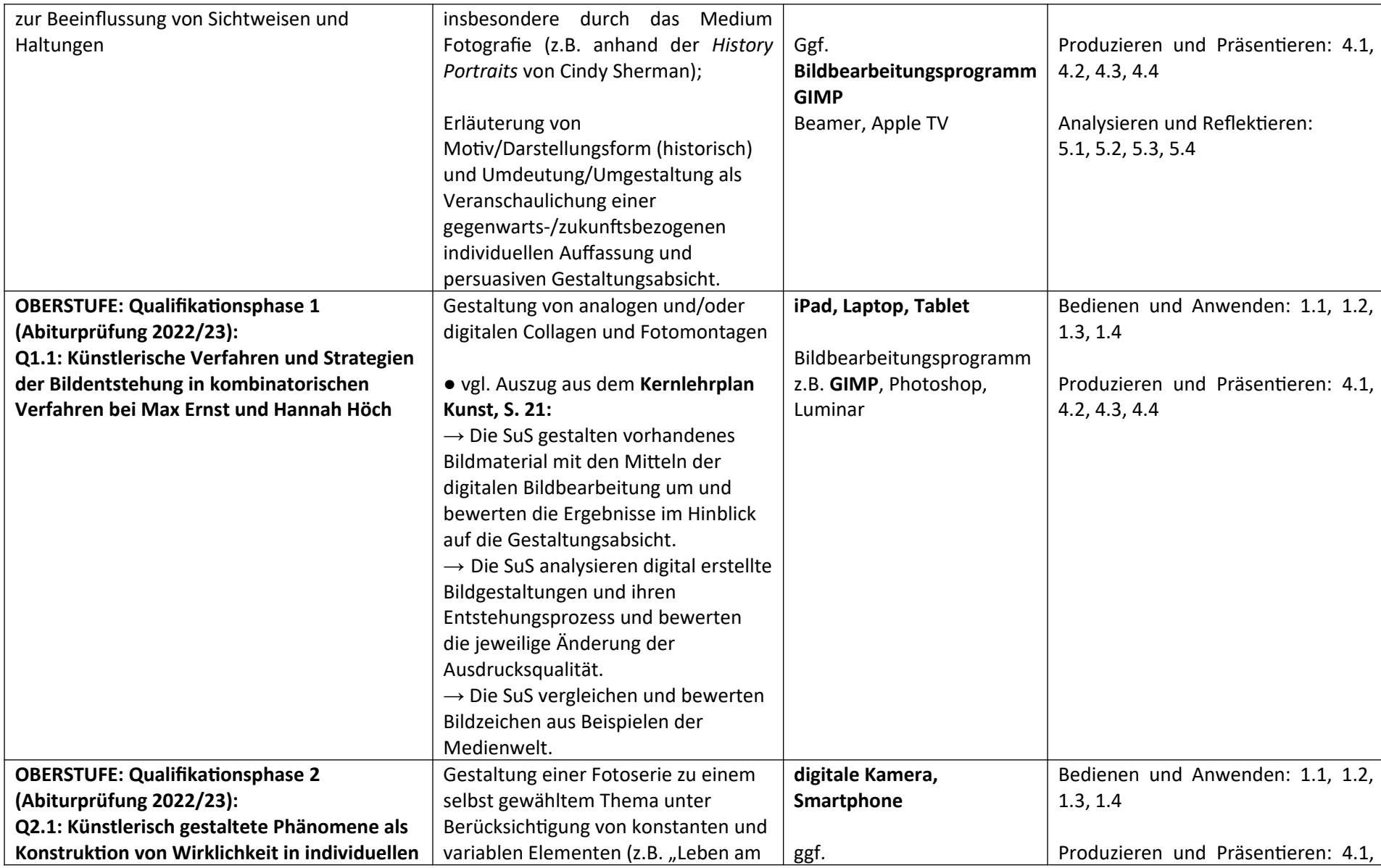

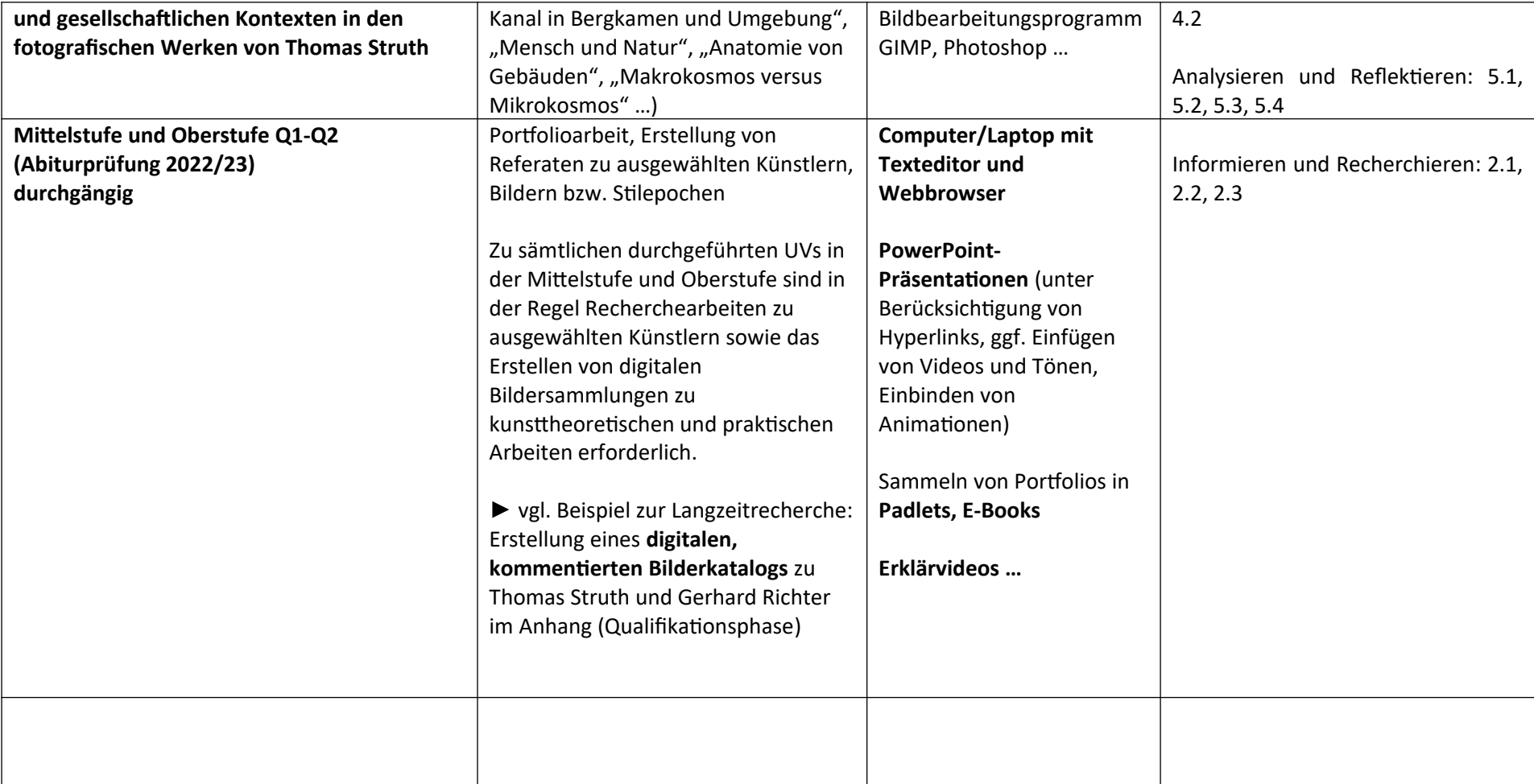